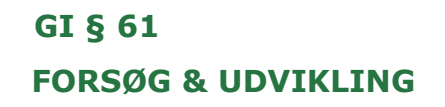

# **LETTE BADEVÆRELSER**

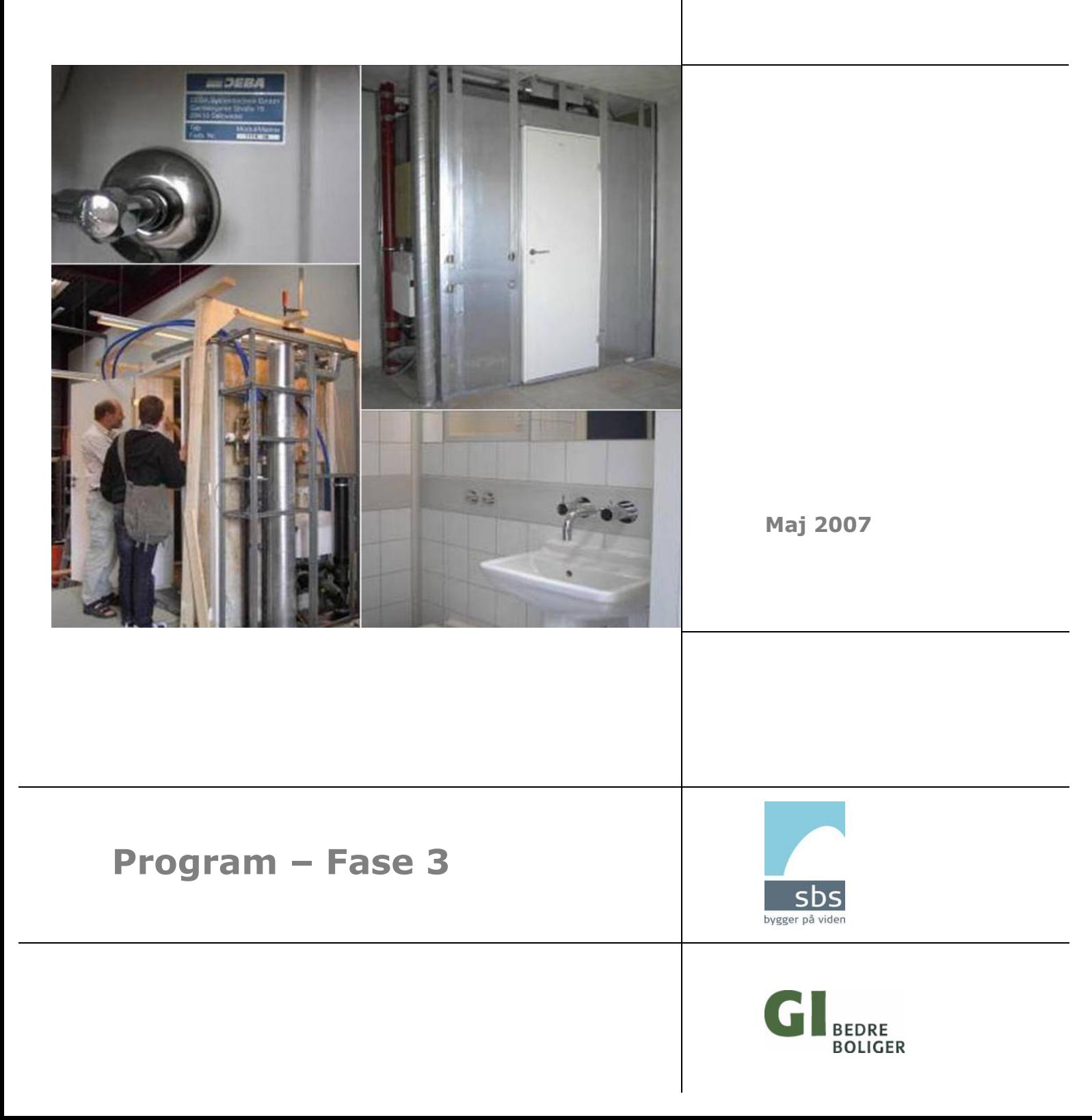

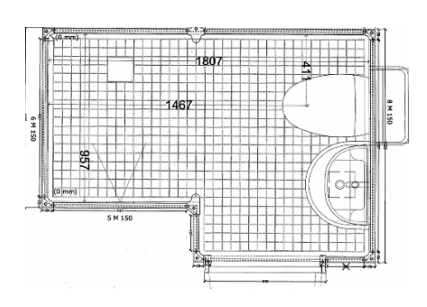

## LETTE BADEVÆRELSER

Program - Fase 3

Udarbejdet for Grundejernes Investeringsfond af sbs rådgivning a/s

Maj 2007

© Grundejernes Investeringsfond

## **LETTE BADEVÆRELSER**

## **Indhold**

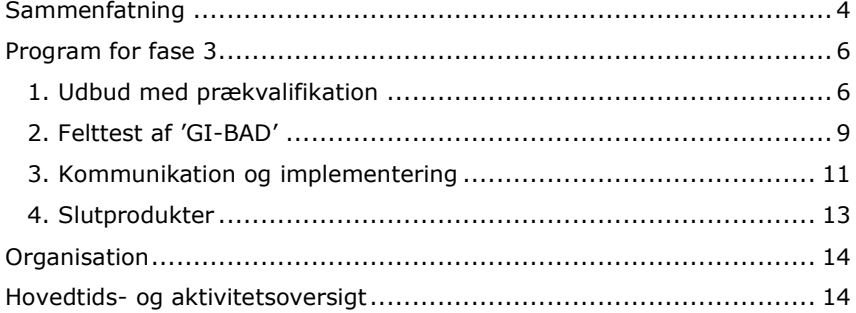

## **Sammenfatning**

På baggrund af de opnåede resultater af fase 2 i Grundejernes Investeringsfonds projekt om LETTE BADEVÆRELSER har sbs udarbejdet et oplæg til program for fase 3, der skal bringe projektet helt i mål.

Programoplægget i det følgende indeholder tre hovedelementer, der tager sit afsæt i afrapporteringen af fase 2 (findes på www.gi.dk/badeværelser) og ligger i naturlig forlængelse af denne fase:

- Udbud med prækvalifikation vedrørende produktion og leverance af  $1<sub>1</sub>$ 'GI-BAD' (arbejdstitel).
- $2.$ Felttest med logistik- og montageafprøvning af prototype af 'GI-BAD' i en konkret ejendom.
- 3. Kommunikations- og implementeringsaktiviteter, der skal bidrage til at bringe de opnåede projektresultater i praktisk anvendelse.

#### Ad. 1) Udbud med prækvalifikation

Som følge af den valgte model til finansiering af produktudviklingen af 'GI-BAD', der repræsenterer 2. generation af det tidligere præudviklede lette badeværelse, PL BOX, skal selve produktionen i udbud.

GI har principielt alle rettigheder til produktet 'GI-BAD' og kan forvente en vis indtægt, såfremt rettighederne bringes i anvendelse i form af produktion og leverance af produktet.

Udbuddet foreslås gennemført som offentligt udbud med prækvalifikation rettet mod virksomhedsteams (inkl. producenter), og afviklet i løbet af efteråret 2007.

Det vindende team skal forpligte sig til at indgå licensaftale med GI om produktion, leverance samt markedsføring og salg af det udviklede systemprodukt på grundlag af en række nærmere definerede betingelser.

#### Ad. 2) Felttest med logistik- og montageafprøvning

Tidligere erfaringer med et parallelt badeværelsesprodukt til 'GI-BAD'. nemlig INEXA/DEBA's præfabrikerede lette badeværelse (der er laboratorietestet som led i anden fase af GI's projekt), har vist, at implementering af et nyt systemprodukt af relativ stor kompleksitet ikke er nogen let opgave.

Som det fremgår af afrapporteringen af fase 2 er der foretaget en række felttests med INEXA-produktet i en konkrete ejendom på Christianshavn i København – med særlig fokus på transport, logistik og montage på byggepladsen.

Erfaringerne herfra ligger til grund for et forslag om at gennemføre en omtrent tilsvarende felttest af 'GI-BAD' i forbindelse med implementeringen af dette produkt på det danske marked.

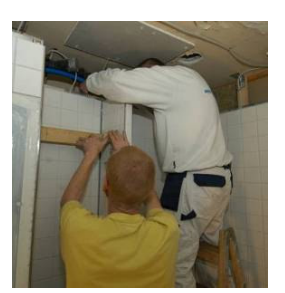

Foto: Erik Brandt, SBi

#### Ad. 3) Kommunikations- og implementeringsaktiviteter

Implementeringen af projektets resultater er af afgørende betydning for projektets succes. Dette sker ikke af sig selv, men kræver en række tiltag og aktiviteter. For at afsætte de udviklede og afprøvede systemprodukter skal der fx gennemføres en konkret markedsføring heraf.

Den 'rene' markedsføring skal kædes sammen med produktsalget og derfor gennemføres af de respektive nuværende og kommende producenter og/eller leverandører af de pågældende systemprodukter. Det vil således ikke være GI's opgave - såvel i relation til det omhandlende projekts resultater som i al almindelighed - at anprise bestemte badeværelsesprodukter/løsninger i en markedsføringssammenhæng.

Derimod vil det være naturligt for GI at bidrage til og/eller selv at varetage en *objektiv* formidling af de udviklede og testede produkter, som resultater af GI's eget projekt, ved hjælp af fx

- Opdatering/udbygning af projektets webside på adressen gi.dk/badeværelser
- Brochure/foldermateriale, artikler, annoncer
- Afholdelse af fagseminar
- Temaudstilling i projektgalleriet 'Bedre Boliger'

Til understøtning af implementeringen vil det derudover være fornuftigt at støtte udarbejdelsen af et paradigma for udbud af systemleverancer med særlig fokus på præfabrikerede badeværelser. Paradigmaet vil være et godt værktøj for den tekniske rådgivers udbudstilrettelæggelse, og dermed bidrage til at eliminere en eventuel usikkerhedsbarriere.

#### Effektmåling

Som en afslutning af tredje fase foreslås er der gennemført en effektmåling, som måler dels på kendskabsgraden til de kommunikerede resultater dels på afsætningsresultaterne vedr. de udviklede/testede produkter på det danske marked.

#### Slutprodukter

Effektmålingen vil - sammen med en redegørelse for de gennemførte aktiviteter - udgøre slutproduktet af projektets tredje fase, der forventes gennemført inden for 3-årig periode, med hovedvægten lagt på aktiviteter i den første del af projektperioden.

Maj 2007 sbs Udviklingsenheden

## **Program for fase 3**

Tredje fase af GI's projekt om LETTE BADEVÆRELSER omhandler implementering af resultaterne af de tidligere faser, primært anden fase - udviklingsfasen.

Til sikring heraf planlægges der gennemført primært tre hovedaktiviteter og herunder en række delaktiviteter:

- 1. Udbud med prækvalifikation
- 2. Felttest med logistik- og montageafprøvning
- 3. Kommunikations- og implementeringsaktiviteter

### 1. Udbud med prækvalifikation

Den økonomiske støttemodel, som er valgt i forbindelse med gennemførelsen af anden fase af projektet kræver, at der foretages et udbud af produktionen af det færdigudviklede systemprodukt 'GI-BAD' (arbejdstitel), såfremt produktet skal kunne frigives til markedet.

GI har principielt alle rettigheder til produktet 'GI-BAD'. Såfremt rettighederne bringes i anvendelse i form af produktion og leverance af produktet, indgås der en licensaftale herom.

Licensaftalen vil bygge på en procentuel deling af licensbetalingen med GI og PL Beton A/S (inkl. BOX 25 Arkitekter), idet 'GI-BAD' udviklingsmæssigt er bygget videre på dele af et allerede eksisterende koncept - PL BOX, der er præudviklet af de nævnte parter.

Udbuddet foreslås som udgangspunkt gennemført som offentligt udbud med prækvalifikation - rettet mod virksomhedsteams, der kan dokumentere at være i stand til at håndtere såvel produktion og leverance, inkl. montage, som markedsføring og salg (plan A).

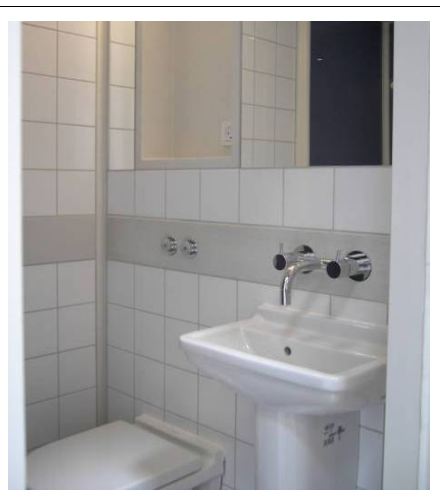

'GI-BAD' er et systemprodukt, der består af to hovedbestanddele. Den ene del af produktet består af et badeværelsesrum, der er opbygget med væg-, gulvog loftelementer af glasfiberarmeret, støbt fiberbeton (GRC = Glassfibre Reinforced Cement). Vægge og gulv er indvendigt beklædt med fx fliser eller glasplader i overensstemmelse med bygherrens/brugerens ønsker.

Den anden del af produktet er et komplet installationssystem, der kompletterer leverancen helt fra tilslutningsstederne i kælderen - dvs. stigestrenge til vand, afløb og ventilation.

Prototype af systemproduktet findes i dag i 6 standardvarianter, men disse kan inden for en række standardelementer varieres yderligere efter behov.

**Plan A** 

**Plan B** 

Skulle det mod forventning vise sig at der blandt de indkomne anmodninger ikke findes et virksomhedsteam, der dokumenterbart kan opfylde alle ovennævnte tre hovedkrav, men alene produktionen, foreslås følgende alternativ  $(plan B)$ : - Produktionen licenseres af GI til en producent, der kan varetage produktionen af selve badeværelset (kabinen) – og evt. montagen heraf, men som samtidigt er/sættes i stand til at indgå forpligtende samarbejde med en eller flere VVS-leverandør(er), der kan levere og evt. montere den udviklede installationsløsning. - GI indgår samtidigt en aftale med en eksisterende systemleverandør\*, som vil kunne håndtere systemleverancelogistik, markedsføring og salg samt leverance/montering af et samlet badeværelseskoncept. \*) SBi – Älborg Universitet og konsulentvirksomheden Valcon A/S er – i

samarbejde med en række partnere i Norge og Sverige og med støtte fra Nordisk Industrifond - i færd med at udvikle et forretningskoncept: 'Brugerdrevet forretningsmodel', der efter endt udvikling stilles frit til rådighed for offentligheden.

Konceptet går kort fortalt ud på at opstille og afprøve en forretningsmodel for en systemleverandør med en 'smal' produktplatform - fx badeværelser. Systemleverandøren kan så fx have 1-2 systemprodukter på 'hylden', som denne så koncentrerer sig helt og fuldt om at markedsføre, sælge og levere. Idéen er gennem fokusering på kombinationen mellem brugerne og et smalt produktsortiment at opnå et godt markedskendskab og en særlig ekspertise, der i sidste ende skal give kunderne/slutbrugerne en produkt af høj kvalitet og mere oplevet værdi for pengene.

Såfremt der ikke kan findes en eksisterende systemleverandør på udbudstidspunktet, foreslås det at 'GI-BAD' kobles til ovennævnte udviklingsprojekt/forretningsmodel, hvor der qua rammerne herfor og de involverede parter vil være fødselshjælp for den virksomhed/part, der vil overtage forretningsmodellen.

#### Prækvalifikation

Udbuddet af 'GI-BAD' indledes med prækvalifikationsrunde for at præcisere udbudskravene og samtidigt at indsnævre feltet af bydende virksomhedsteams til maksimalt tre tilbudsteams.

Udbuddet vil blive annonceret i relevant dags-/fagpresse, hvor der vil blive henvist til www.gi.dk. Her vil på forhånd definerede krav og betingelser for at opnă prækvalifikation, samt nedennævnte materiale, kunne hentes.

**Bedømmelsespanel** Indsendte anmodninger om prækvalifikation - og senere tilbud - vil efter indlevering blive bedømt af et panel af repræsentanter fra Grundejernes Investeringsfond (GI), Byggeskadefonden vedr. Bygningsfornyelse (BvB) og sbs rådgivning a/s, samt eventuelt udpegede personer med særlig faglig viden på området.

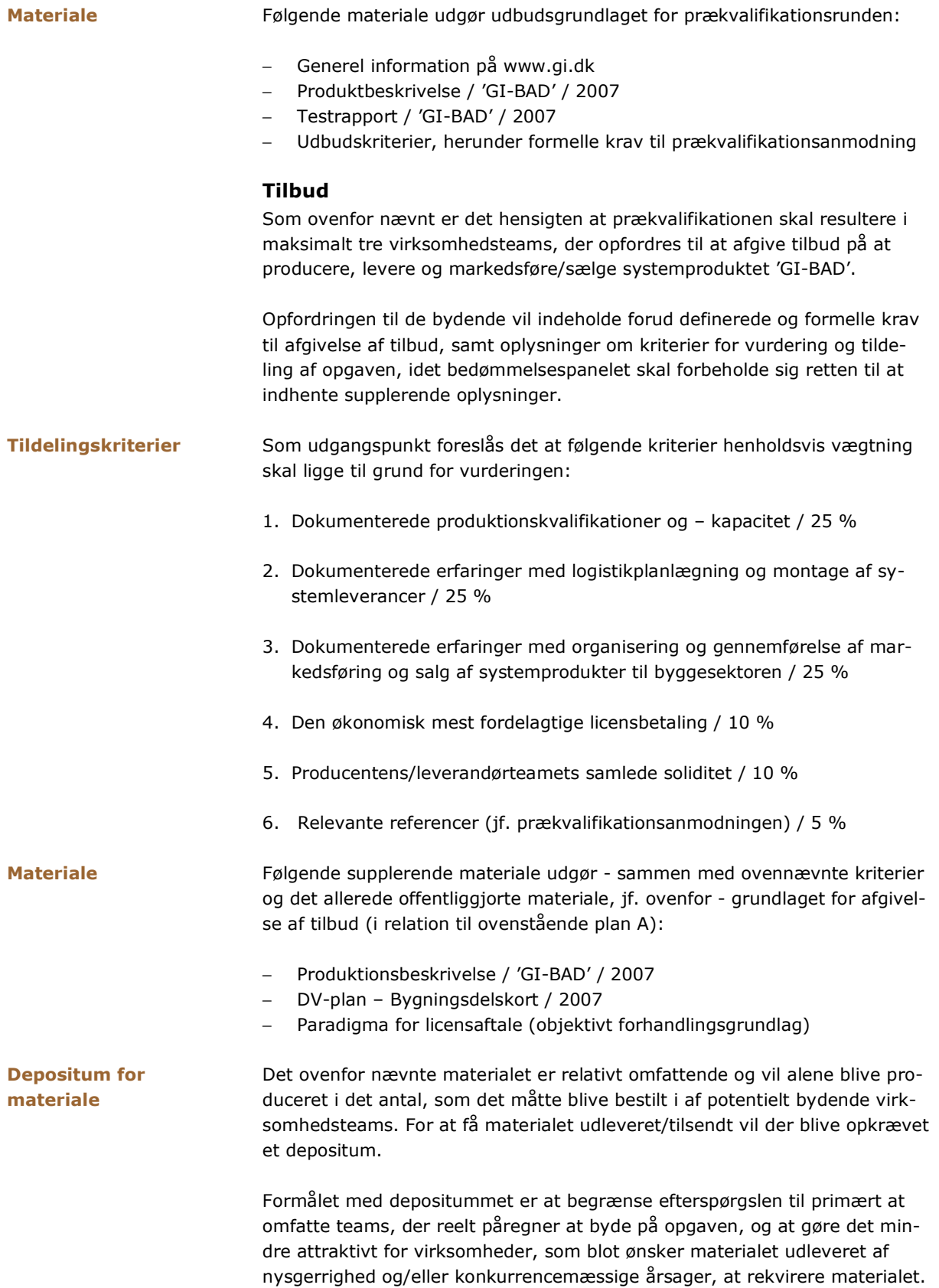

Såfremt modtagelsen af udbudsmaterialet resulterer i et seriøst tilbud, refunderes depositummet mod at materialet returneres.

### 2. Felttest af 'GI-BAD'

Et væsentligt succeskriterium for de præfabrikerede lette badeværelsesløsninger er produkternes kvalitet - såvel teknisk som æstetisk. Den æstetiske kvalitet afhænger af slutbrugerens valg (fx af overflader, sanitet mv.), mens den tekniske kvalitet skal være defineret og dokumenteret på forhånd af producenten/leverandøren.

I udgangspunktet er de omhandlende produkters kvalitet (i dette projekt) blevet testet og dokumenteret i prototypeafprøvning på laboratorium. Men da produkterne (systemløsningerne) i dette projekt leveres som 'samlesæt' på byggepladsen, og skal samles på stedet, er selve leveringen og montagen af produkterne et væsentligt parameter for vurderingen af produktets samlede kvalitet.

Med andre ord nytter det ikke at producere et kvalitetsprodukt på fabrikken, hvis den samlede kvalitet sættes over styr i montagearbejdet.

#### Afprøvning

Dette udsagn er blevet efterprøvet og dokumenteret i et afprøvningsprojekt i en konkret ejendom på Christianshavn i København, hvor der i 2005-2006 blev leveret og monteret præfabrikerede INEXA/DEBA-badeværelser. Rapporten over denne afprøvning er på vej<sup>1</sup> og vil vise, at levering og montering af præfabrikerede lette badeværelser bestemt ikke er nogen let opgave.

Der er derfor al muligt grund til at foretage en lignende afprøvning af 'GI-BAD', således at kvaliteten af systemproduktet sikres hele vejen rundt.

Det foreslås at felttesten af 'GI-BAD' sker i umiddelbar forlængelse af, at der er fundet en producent/systemleverandør efter ovennævnte udbud, og at leverance til og deltagelse i afprøvningen bliver en af flere betingelser for indgåelse af licensaftale mellem GI og den vindende producent/systemleverandør. Felttesten/afprøvningen skal i givet fald gennemføres efter et særskilt program, jf. nedenfor.

#### Værtsejendom

sbs vil - evt. i samarbejde med GI's teknikere - arbejde for at der findes en egnet afprøvningsejendom, som ønsker at etablere 10-12 badeværelser, og som samtidigt er villig til at være vært for afprøvningen.

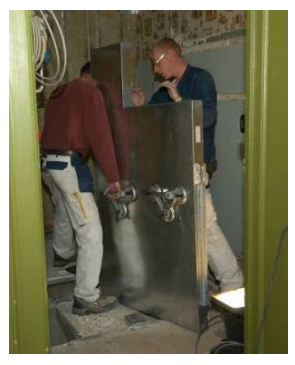

Afprøvning af INEXA/DEBAbadeværelse. Foto: Erik Brandt, SBi

 $1$  Afprøvningen af INEXA's DEBA-badeværelse er foretaget i samarbejde med AAB, KUBEN Byfornyelse Danmark, NIRAS A/S, Københavns Kommune og Socialministeriet (§ 96-midler). sbs har været projektleder på afprøvningen – med SBi og Mogens Nørregaard, Wissenberg A/S som underleverandører. Udkast til rapport foreligger hos sbs, men afventer p.t. informationer fra NIRAS A/S for at kunne færdiggøres.

Såfremt det ikke lykkes på denne måde, kan det komme på tale at annoncere efter en værtsejendom.

#### Kompensation

Da der erfaringsmæssigt er forbundet en række besværligheder med afprøvninger som den påtænkte indeholder forslaget mulighed for at yde delvis økonomisk kompensation til ejeren af værtsejendommen og de direkte brugere/beboere.

#### Testprogram

Inden selve felttesten/afprøvningen iværksættes skal der udarbejdes et detailprogram herfor. Programmet skal indeholde de planlagte aktiviteter, jf. nedenstående, samt en tidsplan for, hvornår aktiviteterne udføres. Tidsplanen for afprøvningen skal koordineres med tidsplanen for selve byggeriet (leverancen og montagen).

Testarbejdet skal som udgangspunkt omfatte følgende emner og hovedaktiviteter:

- Forberedende arbeider er der forhold omkring forberedelsen (herunder nedrivning) til etableringen af badeværelserne, der skal tages særlige hensyn i planlægningen af monteringsarbejdet? Her tænkes særligt på forhold, som vil have væsentlig betydning for arbejdsmiljø og/eller tidsforbrug.
- Kvalitetssikring tjek af leverandørens kvalitetssikringshåndbog, herunder proces- og montageanvisninger/kontroller, og brugen heraf.
- Byggepladsforhold og logistik modtagelseskontrol, intern transport af elementer på byggepladsen, mellemoplagring mv. ('rette element på rette sted til rette tid').
- Montagearbejde (rum, aptering og installationer) vurdering af arbejdsbetingelserne og arbejdets tilrettelæggelse/udførelse.
- <u>Finish</u> vurdering af afleveringen, er produktet i orden og/eller bliver der fulgt op på fejl og mangler?
- Drift og vedligehold vurdering af drift/brugermanual/vejledning, herunder kvalitet/systematik og formidling, samt adgangsforhold og serviceringsmuligheder for driftspersonel.

#### Logbog og rapport

Under testarbejdet skal der føres logbog over registreringer og væsentlige iagttagelser, og på baggrund heraf skal der afslutningsvis udarbejdes en rapport. I rapporten beskrives de undersøgte emner i form af konstateringer: Hvad er udført? Hvordan er det udført? og vurderinger: Er udførelsen mulig, hensigtsmæssig og i orden og/eller er der operationer, som kan gøres mere hensigtsmæssigt og bedre?

Den endelige rapport skal have en form, der gør den egnet til offentliggørelse - dvs. at resultatet af afprøvningen skal være formuleret så det er knyttet til selve den gennemførte afprøvning, og ikke stå som et udtryk for en generalisering.

### 3. Kommunikation og implementering

Projektets samlede succes afhænger af i hvilken udstrækning resultaterne bliver implementeret i praksis. Konkret vil det sige at de udviklede og testede badeværelser bliver efterspurgt og er konkurrencedygtige på markedet.

Denne implementering af sker ikke af sig selv. Afsætning af de udviklede og afprøvede systemprodukter kræver derimod en aktiv indsats, hvor markedet bearbejdes på flere måder. Og indsatsen må på forskellig vis omfatte såvel GI's 'eget' udviklede systemprodukt som INEXA/DEBA's ditto.

Markedsbearbejdningen skal opbygge kendskabet til,

- · at der nu findes to typer af præfabrikerede elementbadeværelser i lette materialer, der er særligt egnede til renovering/modernisering af eksisterende etageboliger, og
- · at disse nu udgør et reelt gennemprøvet og billigere alternativ til traditionelle badeværelsesløsninger på markedet.

Udgangspunktet er, at der på én gang er tale om både et nyt produkt og en ny metode, samt at der i markedet kan være en vis skepsis ved præfabrikerede løsninger, - en skepsis der baserer sig på tidligere erfaringer i bl.a. bygningsfornyelsen. På det grundlag vurderes det, at det kræver en stor kommunikationsindsats at opnå det ønskede kendskab, samt yderligere at opnå en positiv vurdering af systemprodukterne hos brugere og rådgivere.

#### Kommerciel markedsføring

Den egentlige markedsføring af de enkelte systemprodukter, med både generel og specifik anprisning af det enkelte produkts fordele, skal kædes sammen med selve produktsalget. Derfor skal denne del af markedsbearbejdningen gennemføres af de nuværende og kommende producenter og/ eller leverandører af de pågældende systemprodukter. Det vurderes, at såvel markedsføringsindsats som det egentlige produktsalg vil kræve stor intensivitet fra udbydernes side.

GI's opgave i dette projekt har hidtil været at understøtte udviklingen og fremover bør opgaven være at bidrage til implementeringen af systemprodukterne i bred forstand. Derimod vil det ikke være i overensstemmelse med GI's forretningsgrundlag at anbefale/anprise en konkret leverandør/ produkt - og dermed deltage i den reelle markedsføring/salg.

#### **Objektiv formidling**

GI's bidrag til den fremtidige implementering - herunder sikringen af kendskabsgraden og den positive indstilling til de nye systemprodukter kan ske gennem en objektiv formidling.

Strategien bør være, at GI aktivt optræder som objektiv informationsformidler overfor de på forhånd udpegede målgrupper for projektets resultater: Bygningsejere, brugere, tekniske rådgivere, udførende byggevirksomheder (primært hovedentreprenører) og myndigheder.

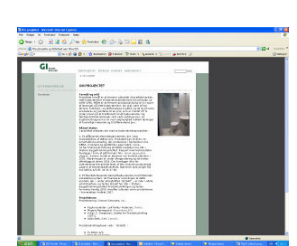

www.gi.dk (opdateres)

Indholdet i den objektive formidling skal - udover selve (slut)produkterne være koncentreret om det udviklingsarbejde, som er ført frem til produkterne, og det faktum at GI med projektet har bidraget til at sikre flere og bedre valgmuligheder for etablering af gode badeværelsesløsninger.

Nøgleord i formidlingen bør således være; 'nyhed', 'valgmuligheder' og 'bedre badeværelser'.

#### Kommunikationsplan

Den aktive formidling bør ske i hele projektets tredje fase. Allerede inden det sidste af systemprodukterne ('GI-BAD') er klar til egentlig markedsføring, bør der startes en bearbejdning af markedet med information om koncepterne.

Det foreslås derfor, at der umiddelbart efter starten af tredje fase udarbejdes en kommunikations- og formidlingsplan, der nærmere fastlægger målgrupper, konkrete budskaber, aktiviteter, terminer og ressourcer.

Som udgangspunkt kan der peges på følgende aktiviteter, som planen som minimum bør indeholde:

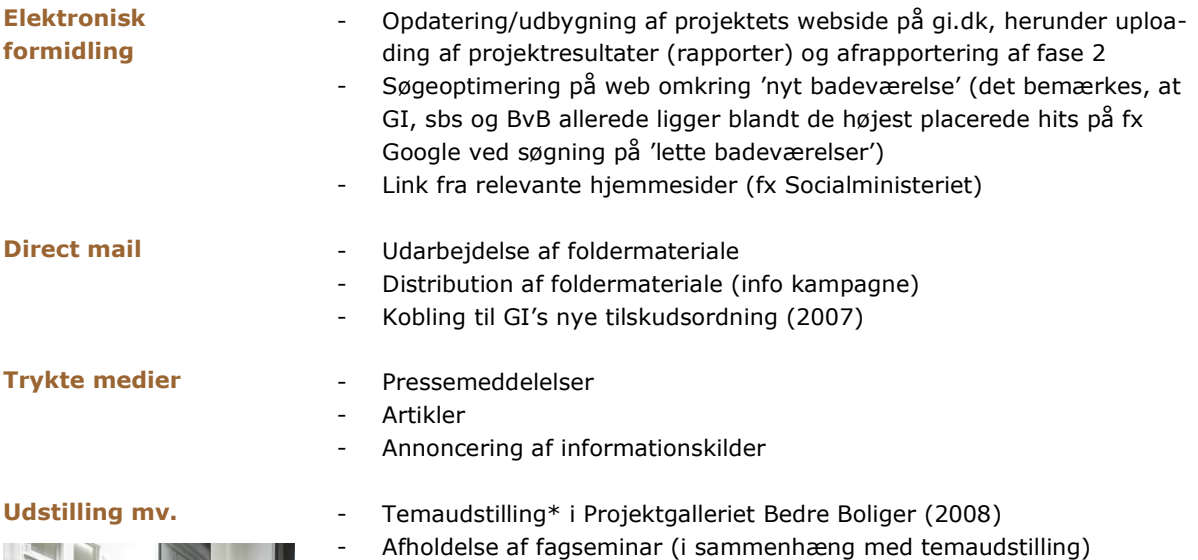

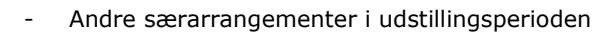

På det tidspunkt, hvor producenterne/leverandørerne starter/intensiverer deres egentlige markedsføring, justeres aktiviteterne så de matcher, at der nu er nye konkrete produkter på markedet. Nye aktiviteter på dette tidspunkt kan fx være support til producenter/leverandører i form af deltagelse på informationsmøder med objektive indlæg.

\*) En planlagt temaudstilling om badeværelser vil indholds- og konceptmæssigt blive tilrettelagt af GI - i samarbejde med sbs - i løbet af efteråret 2007. Det forventes, at temaet vil blive behandlet gennem opstillede prototyper af 1-2 af de udviklede lette badeværelser kombineret med video, plancher, animationer mv., som illustrerer fremstillings- og monterings- og leveranceprocesser - herunder forskelle mellem præfabrikerede 'lette' badeværelser og traditionelt udførte 'tunge' badeværelser.

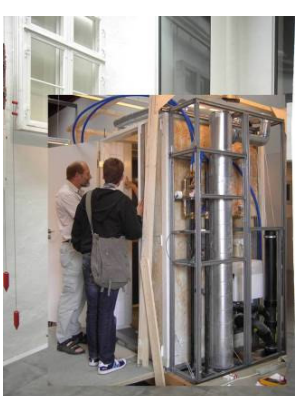

'GI-BAD' i Projektgalleriet Fotocollage: sbs

#### Paradigma for udbud

Systemleverancer inden for bygningsrenovering/modernisering er stadig relativt uprøvet i Danmark. Det gælder også for badeværelsesområdet. Derfor opstår der nemt en psykologisk barriere for udbredelsen af systemleverancer, som bunder i usikkerhed om, hvordan leverancen udbydes.

Det vil derfor være fornuftigt at forhindre eller nedbryde denne barriere. Én af mulighederne, der kan peges på, er at udvikle/udarbejde et paradigma for udbud af systemleverancer - med særlig fokus på præfabrikerede badeværelser. Paradigmaet skal være værktøj for den tekniske rådgivers udbudstilrettelæggelse, og fx kunne downloades fra Internettet (gi.dk/badeværelser).

En anden mulighed der bør undersøges er, at koble udarbejdelsen af paradigmaet til - og dermed udvide - Renovering 2010's projekt om 'Beskrivelsesværktøjer for renoveringsarbejder', der gennemføres i regi af bips.

#### Effektmåling

Som en afslutning af tredje fase foreslås er der gennemført en effektmåling, hvor der måles på kendskabsgraden til de kommunikerede resultater henholdsvis afsætningsresultaterne vedr. de udviklede/testede produkter på det danske marked.

Programmeringen og tilrettelæggelse af effektmålingen, herunder fastlæggelse af metode og omfang, foreslås henlagt til sidst i projektperioden umiddelbart før gennemførelsen - for at sikre aktualitet i forhold til det givne tidspunkt. Ressource-/budgetmæssigt er effektmålingen estimeret ud fra erfaringstal fra andre projekter.

### 4. Slutprodukter

Effektmålingen vil - sammen med en redegørelse for de gennemførte aktiviteter og rapporten over felttesten på 'GI-BAD' - udgøre slutprodukterne af projektets tredje fase.

### Organisation

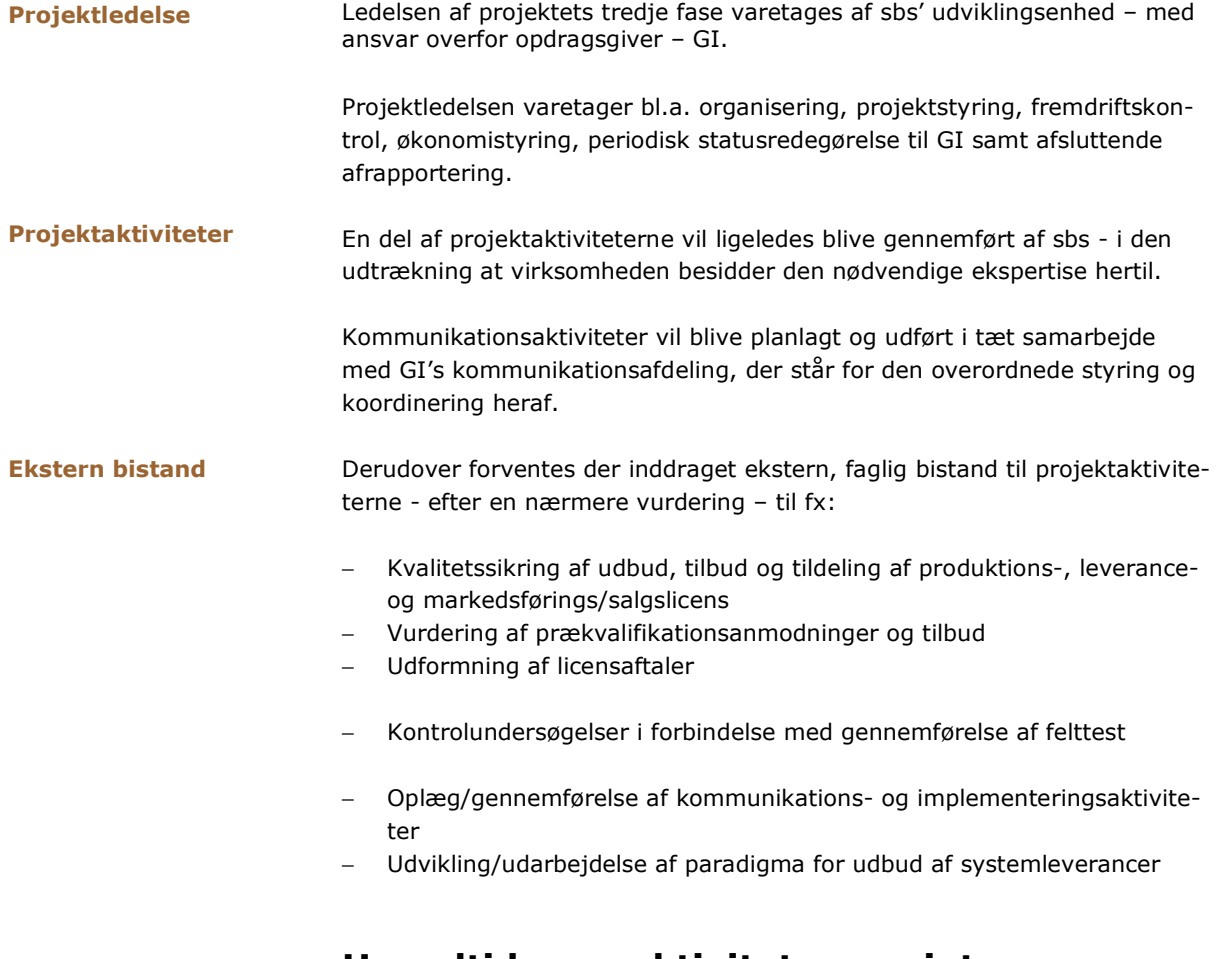

Hovedtids- og aktivitetsoversigt

Projektperioden for tredje fase er som udgangspunkt estimeret til at være ca. 3 år. Med projektstart i august 2007 forventes projektet afrapporteret og afsluttet i efteråret 2010. Det vurderes samtidigt, at aktivitetsniveauet vil være størst i første halvdel af projektperioden.

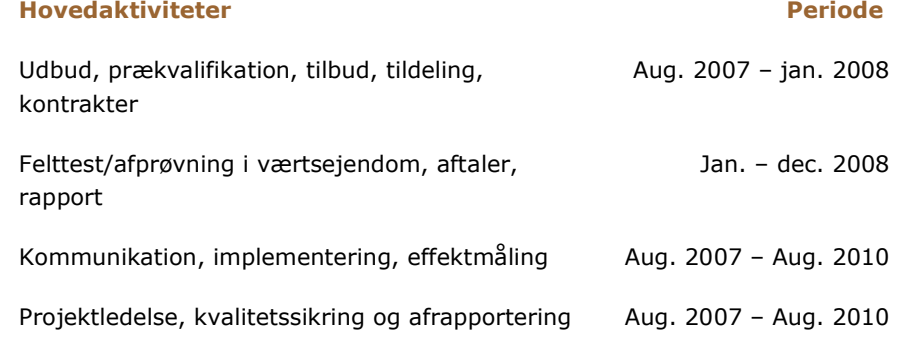

**w w w . g i . d k**

Ny Kongensgade 15 1472 København K Telefon 82 32 23 00 T ele f a x 8 2 3 2 2 3 0 1 E-mail gi@gi.dk

Bispegården, Fredensgade 36 8000 Arhus C Telefon 82 32 26 00 T ele f a x 8 2 3 2 2 6 0 1 E-mail aarhus@gi.dk